## **CONCURSO PÚBLICO CONCURSO Prefeitura Municipal de Estreito - MA**

Edital 001/2022

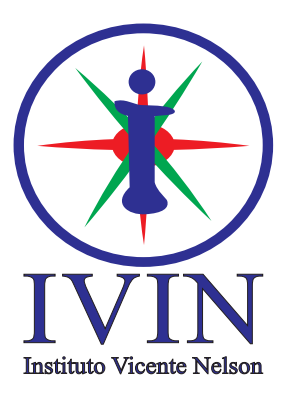

# **Digitador na Área da Saúde**

## **LEIA ATENTAMENTE AS INSTRUÇÕES SEGUINTES:**

- 01. Este CADERNO contém 50 questões objetivas.
- 02. Quando autorizado, examine se a prova está completa, se há falhas ou imperfeições gráficas que possam causar dúvidas.
- 03. A prova terá duração de 4 horas.
- 04. Cada questão apresenta 5 (cinco) alternativas, onde apenas UMA é correta.
- 05. Será ELIMINADO o candidato que estiver portando anotações, impressos, aparelhos eletrônicos etc.
- 06. Não se comunique, em hipótese alguma, com outros candidatos.
- 07. O candidato só poderá retirar-se da sala após 1 (uma) hora do início da prova. A saída antecipada poderá ocasionar sua eliminação.
- 08. O caderno de questões não poderá ser levado sob hipótese nenhuma, o mesmo será disponibilizado no site do IVIN.
- 09. A interpretação das questões é parte integrante da prova, não sendo permitidas perguntas aos fiscais.
- 10. Questões que o candidato julgar nula não deverão ser debadas em sala de aplicação, devendo o candidato argumentar através do Portal do Candidato (recurso).
- 11. O candidato só receberá o CARTÃO-RESPOSTA após decorridos 50 min de prova.
- 12. Confira seus dados no cartão-resposta.
- 13. Não realize nenhum tipo de preenchimento no cartão, exceto as respostas.
- 14. Ao terminar a prova, acene para chamar o aplicador e entregue o cartão-resposta e o caderno de questões devidamente preenchido e assinado.
- 15. O Cartão-Resposta só será substituído em caso de falha de impressão. O mesmo não poderá ser dobrado, amassado, rasgado ou danificado.
- 16. O uso do banheiro só será autorizado durante a prova, ao terminá-la, o candidato deverá deixar imediatamente o local de aplicação.

**Nº DE INSCRIÇÃO**

**BOA PROVA!**

**Marcação CORRETA do Cartão Resposta:** 

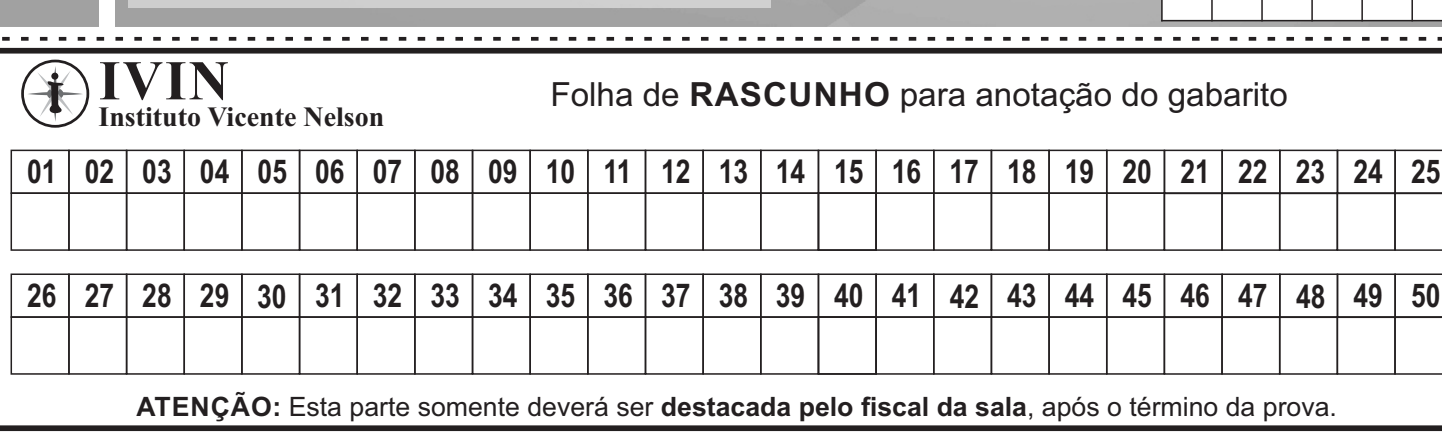

### Língua Portuguesa Questões De 1 a 15

#### **Qual foi a primeira rede social?**

Direto e reto, cara cajapioense: o vovô do Orkut, do Facebook, do Instagram e do TikTok é o classmates.com, criado em dezembro de 1995.

O site segue no ar até hoje e é uma plataforma para conectar colegas de escola, compartilhar fotos antigas incluindo anuários com fotos de formandos — e combinar encontros nostálgicos de turma. Mas só funciona para escolas dos Estados Unidos (fica a dica para empreendedores brasileiros).

Apesar de ser tão específico, o serviço tem envelhecido bem, acompanhando os novos tempos e está prestes a lançar seu aplicativo.

Há, contudo, quem defenda que as redes sociais existem muito antes disso, desde a pré-história da internet, quando ela ainda não era acessível a todos os mortais.

Dentre esses ancestrais, está o BBS (1973), um servidor que rodava um software que conectava, por meio de um modem ligado à rede telefônica, pessoas e instituições em fóruns para compartilhamento de arquivos, programas, conversas sobre temas e até mensagens de texto.

Outro dinossauro das redes sociais é o Q-Link (abreviação de Quantum Link), lançado pela Quantum Computer Services em 1985.

Embora também fosse restrito — só rodava em computadores Commodore 64 e 128, nos EUA e no Canadá —, ele estava mais para um portal de conteúdo, oferecendo notícias, jogos e, claro, ambientes de interação, como salas de bate-papo e fóruns para compartilhamento de arquivos.

Tanto parecia um portal que, em 1989, o Q-Link ampliou o acesso a todos os computadores pessoais e mudou de nome para dar origem ao America Online, ou AOL — conhece, cara cajapioense?

**Disponível em:** <https://www.uol.com.br/tilt/colunas/pergunta-pro-jokura/2022/05/30/qual-foi-a-primeira-rede-social.htm> (adaptado)

#### Questão 01<sup>+</sup>

Percebe-se que o texto é uma resposta a uma pergunta de uma leitora através:

a) Da utilização de um aposto.

- b) Do uso de um vocativo.
- c) Da presença de um complemento nominal.
- d) Da identificação, em discurso indireto, do leitor.
- e) Da linha argumentativa adotada.

#### Questão 02  $\rightarrow$

A suposta ancestralidade da rede social *classmates* no texto é firmada no primeiro parágrafo através:

- a) De um substantivo que indica ascendência.
- b) Da utilização de uma gíria iniciando o texto.
- c) Da citação feita de outras redes sociais.
- d) De um verbo nocional indicando estado.
- e) De um complemento verbal.

#### Questão 03  $\rightarrow$

A prova de que apesar da idade a rede social *classmates* continua se atualizando dá-se no texto por:

- a) Dedução.
- b) Indução.
- c) Exemplificação.
- d) Causa e consequência.
- e) Alusão histórica.

#### Questão 04  $\rightarrow$

O autor apresenta o "classmates.com" como uma rede social:

- a) Que iniciou a comunicação na internet.
- b) Que surgiu a partir do orkut.
- c) Que serve de modelo para todas as outras.
- d) Restrita.
- e) De grande abrangência.

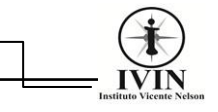

### Questão 05 +

A tese defendida pelo autor assevera:

a) O Q-Link como rede social mais antiga que o classmates.

- b) Que sem a AOL não existiria classmates.
- c) Que a BBS é a rede social mais velha de todas.

d) Que o classmates é um descendente das redes sociais.

e) O classmates como a primeira rede social.

### Questão 06  $\leftarrow$

A resposta à pergunta que dá título ao texto encontra-se na opção:

- a) BBS.
- b) Classmates.
- c) Q-Link.
- d) AOL.
- e) Orkut.

### Questão 07<sup>+</sup>

A confirmação da resposta à questão anterior dá-se: a) pela observação da atividade realizada por cada uma das redes numa linha temporal.

b) pelo ano e origem de cada uma das redes.

c) pela localização geográfica de cada uma das redes. d) pela georreferenciação do surgimento de cada

uma das redes.

e) pela circunscrição espacial de cada rede.

### Questão 08  $\leftarrow$

*"Há, contudo, quem defenda que as redes sociais existem muito antes disso...".*

Dizer que existem pessoas que defendem uma hipótese sobre determinado assunto equivale a dizer que existe:

- a) A comprovação da certeza.
- b) Uma opinião devidamente não-documentada.
- c) Uma possibilidade estabelecida.
- d) Uma provável dúvida a ser esclarecida.
- e) Um tema já pesquisado pelo leitor.

### Questão 09  $\rightarrow$

*"Embora também fosse restrito..."* Esta oração pode ser classificada corretamente como:

- a) Coordenada explicativa.
- b) Coordenada causal.
- c) Subordinada adjetiva explicativa.
- d) Subordinada adverbial comparativa.
- e) Subordinada adverbial concessiva.

### Questão 10  $\leftarrow$

No trecho "O site **segue** no ar até hoje...", a forma verbal destacada tem como característica:

- a) Ser um verbo dicendi.
- b) Estar na forma imperativa.
- c) Ligar o sujeito ao seu predicativo.
- d) Ser intransitivo.
- e) Ser bitransitivo.

### Questão 11<sup>+</sup>

*"Outro dinossauro das redes sociais é o Q-Link..."*

Sobre este trecho é correto afirmar:

- a) A oração está na ordem inversa.
- b) O predicativo do sujeito é Q-Link.
- c) O sujeito é indeterminado.
- d) Tem-se um verbo intransitivo.
- e) O sujeito é determinado e composto.

### Questão 12 <br/> <br/> <br/> <br/> <br/> <br/> <br/> <br/> <br/> <br/> <br/> <br/> <br/> <br/> <br/> <br/> <br/> <br/> <br/> <br/> <br/> <br/> <br/> <br/> <br/> <br/><br/> $\bullet$ <br/> $\bullet$ <br/> $\bullet$ <br/> $\bullet$ <br/> $\bullet$ <br/> $\bullet$ <b

*"O site* **segue** *no ar até hoje..."* Se colocássemos o verbo *seguir* no imperativo afirmativo, realizando as alterações necessárias, teríamos como nova redação:

- a) Que ele *siga* no ar até hoje.
- b) *Siga* no ar até hoje.
- c) Se ele *seguisse* no ar até hoje.
- d) Quando ele *seguir* no ar até hoje.
- e) Ele *seguira* no ar até hoje.

### Questão 13<sup>+</sup>

O tom criado no trecho da questão anterior pelo imperativo é o de:

- a) Pedido.
- b) Conselho.
- c) Desejo.
- d) Convite.
- e) Ordem.

### Questão 14  $\rightarrow$

*"... e mudou de nome para dar origem ao America Online,* **ou** *AOL..."*

O termo em negrito indica entre os elementos em que está inserido uma relação de:

- a) Semelhança.
- b) Adição.
- c) Alternância.
- d) Correção.
- e) Substituição.

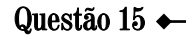

*"***Apesar de** *ser tão específico, o serviço tem envelhecido bem..."*

O item que mostra um substituto adequado do termo sublinhado, realizando as alterações necessárias, é:

- a) À proporção que.
- b) Assim como.
- c) A fim de que.
- d) Conquanto.
- e) Conforme.

Legislação e Atualidades

### Questões De 16 a 25

#### Questão 16

Acerca dos atos administrativos, assinale a alternativa correta:

a) A competência para a prática de ato administrativo deve decorrer de norma expressa.

b) Toda competência administrativa é presumida.

c) A competência administrativa não pode ter como fonte a Constituição Federal.

d) A competência não pode advir de normas estabelecidas por atos administrativos.

e) Nada impede que a competência seja transmitida de um órgão para outro por acordo entre as partes.

### Questão 17<sup>+</sup>

Observe os atos informados nos itens abaixo e, em seguida, assinale a alternativa que informa correta e respectivamente a classificação de cada ato:

- I. Decreto.
- II. Instrução.
- III. Concessão.
- IV. Multa.

a) Ato normativo; ato negocial; ato ordinatório; ato punitivo.

b) Ato ordinatório; ato negocial; ato negocial; ato normativo.

c) Ato ordinatório; ato ordinatório; ato negocial; ato normativo.

d) Ato normativo; ato normativo, ato normativo; ato punitivo.

e) Ato normativo; ato ordinatório; ato negocial; ato punitivo.

#### Questão 18 <del>+</del>

O dever da Administração Pública de prestar um serviço público sem interrupções reflete o requisito da:

- a) Regularidade.
- b) Eficiência.
- c) Continuidade.
- d) Atualidade.
- e) Segurança.

#### Questão 19<sup>+</sup>

No que se refere à responsabilidade administrativa do servidor público, o princípio da adequação punitiva informa que:

a) A decisão punitiva deve ser devidamente motivada.

b) A sanção aplicada deve se adequar à condição individual e função exercida pelo servidor público sancionado.

c) O agente público a quem couber a aplicação da sanção deve observar a compatibilidade entre esta e a conduta sancionada.

d) O nível hierárquico do agente punidor deve ser o maior dentro do órgão que o sancionado atua.

e) A punição deve ser readequada a condição pessoal do servidor, caso a sanção original seja incompatível com suas funções.

### Questão 20  $\rightarrow$

Sobre o abuso de autoridade, observe os itens a seguir e, em seguida, assinale a alternativa correta:

I. Os crimes de abuso de autoridade somente podem ser cometidos por agentes públicos servidores.

II. Não configura abuso de autoridade divergência em avaliação de fatos e provas.

III. Alguém que exerce cargo público de forma transitória ou sem remuneração não é considerado agente público para fins de verificação de abuso de autoridade.

- a) Apenas I é verdadeiro.
- b) Apenas II é verdadeiro.
- c) Apenas III é verdadeiro.
- d) Apenas I e II são verdadeiros.
- e) Apenas II e III são verdadeiros.

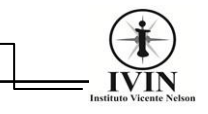

### Questão 21<sup>+</sup>

Acerca da ética aplicada ao serviço público, observe os itens a seguir e assinale a única alternativa incorreta:

a) O servidor público deve exercer suas funções observando o zelo, a eficácia e o decoro.

b) O bem comum é o objetivo e a razão maior do exercício da função pública.

c) O servidor público deve estar ciente que o que ele faz em sua vida privada repercute em sua vida profissional, por isso deve manter-se vigilante quanto à ética e conduta a todo momento.

d) A remuneração do servidor público não pode, em nome da moralidade administrativa, provir do pagamento dos tributos pela sociedade.

e) Dispensar um péssimo atendimento aos cidadãos também é uma forma de falta de ética no exercício da função pública.

### Questão 22 +

Acerca do Município de Estreito e seus aspectos gerais, assinale a única alternativa incorreta:

a) O nome Estreito é a uma alusão à parte mais estreita do Rio Tocantins.

b) Em 1909, Virgílio Franco e Antônio Marinho fundaram um povoado que seria o passo inicial para o surgimento do Município de Estreito muitos anos depois.

c) O povoamento de Estreito surgiu na localidade Beira Rio, à beira do Rio Tocantins.

d) O povoado foi elevado à categoria de Vila no ano de 1948, ficando subordinado ao Município de Carolina.

e) Estreito passou a ser chamada de Vila Paranaidji após sua elevação à categoria de Vila.

### Questão 23

Em 2 de outubro de 2022 será realizada as eleições gerais para Presidente da República, Deputados Estaduais, Deputados Federais e Senadores. Em relação especificamente ao Senado Federal, serão eleitos, no pleito de 2022:

- a) 27 Senadores.
- b) 54 Senadores.
- c) 81 Senadores.
- d) 113 Senadores.
- e) 513 Senadores.

### Questão 24

O desenvolvimento sustentável é o meio pelo qual se busca alcançar a sustentabilidade. Já a sustentabilidade é dividida em três dimensões, que são:

- a) Alimentação, moradia e saúde.
- b) Fauna, flora e recursos hídricos.
- c) Sustentabilidade ambiental, sustentabilidade social e sustentabilidade econômica.
- d) Meio urbano, meio rural e meio ambiente.
- e) Governos, sociedades e empresas.

### Questão 25  $\rightarrow$

Com os recentes e progressivos aumentos dos combustíveis, o Governo Federal decidiu agir para impedir que o custo continuasse a aumentar para os usuários finais. Para isso, foi apresentado ao Congresso Nacional projeto de lei que limitou a alíquota de determinado imposto em 17% ou 18%, uma vez que a incidência desse imposto específico era considerada elevada e em boa parte responsável sobre o preço praticado nas bombas. Assinale a alternativa que informa corretamente qual imposto sofreu essa limitação:

a) Imposto sobre operações financeiras.

b) Imposto sobre a propriedade de veículos automotores.

c) Imposto sobre serviços.

d) Imposto sobre a produção de produtos industrializados.

e) Imposto sobre circulação de mercadorias e serviços.

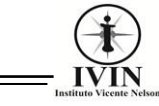

### Conhecimentos Específicos

### Questões De 26 a 50

### Questão 26 +

Estando um usuário com um arquivo em PDF aberto no Acrobat Reader 9, se este mesmo usuário executar o comando de Teclado "CTRL + O", será então executado qual das tarefas abaixo?

a) Será aberta a tela que permitirá a este usuário abrir um Arquivo.

b) Será permitido criar um Arquivo Novo em PDF.

c) Será aberta a tela que permitirá a este usuário Imprimir um Arquivo.

- d) Permite Fechar o Arquivo aberto na tela.
- e) Permite Salvar um Arquivo.

### Questão 27<sup>+</sup>

Um documento no MS-Word 2016, em sua configuração padrão, possui 55 páginas no total. O usuário deseja imprimir algumas páginas específicas deste documento. Sendo assim, ao abrir a janela de impressão, o mesmo informou o seguinte intervalo de páginas: 3;6;30-34;45 em local próprio da janela imprimir. Qual das alternativas abaixo, contém as páginas que serão impressas.

- a) 3 a 45, exceto a página 6 e duplicando a 30 e 34.
- b) 3, 4, 5, 6, 30, 34, e 45.
- c) 3, 6, 30, 31, 32, 33, 34 e 45.
- d) 3 a 6, 30 a 34 e 45.
- e) 4, 5, 31 a 33 e 44.

#### Questão 28  $\rightarrow$

Com base na figura abaixo do Microsoft Excel 2016 em sua configuração padrão, qual será o resultado da fórmula =MOD(A1;A5), digitada na célula B1?

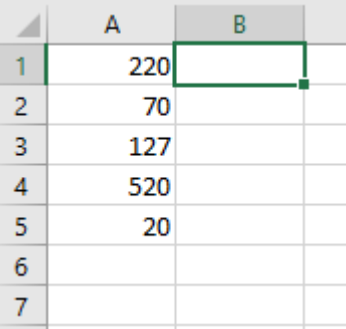

- a) 0
- b) 11
- c) 120
- d) 46,86 e) 957

### Questão 29 <del>+</del>

A tecla F5 no Microsoft Word 2016 (Em sua configuração padrão) tem a função de abrir a janela de "Localizar e Substituir", porém, ao ser aberta a janela, qual das guias citadas abaixo, será a guia padrão aberta na tela através deste comando?

- a) Localizar.
- b) Substituir.
- c) Caracteres.
- d) Fórmula.
- e) Ir Para.

### Questão 30  $\rightarrow$

No Windows 10, a pasta Ferramentas Administrativas do Windows possui uma ferramenta de sistema, responsável por "organizar" arquivos espalhados no disco rígido do computador para melhorar o desempenho da máquina. Assinale a alternativa que contém o nome do aplicativo responsável por esta função:

- a) Desfragmentador de Disco.
- b) Painel de Controle.
- c) File Transfer Protocol.
- d) Windows Update.
- e) Windows Explorer.

### Questão 31<sup>+</sup>

A função no Microsoft Excel que retorna a quantidade de vezes que um determinado valor se repete é:

- a) SOMASEQUANTOS
- b) QUANTOS
- c) CONT.SE
- d) SOMASEQUÊNCIA
- e) CONT.VALOR

### Questão 32<sup>+</sup>

Qual dos protocolos a seguir é o protocolo responsável por executar a função de Download e Upload?

- a) SMTP
- b) POP
- c) IMAP
- d) TELNET
- e) FTP

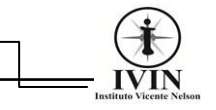

### Questão 33 +

Um usuário utilizando o Windows Explorer, com a referida "Unidade C" previamente selecionada, executa a linha de comando do teclado "Shift + Ctrl + N". Marque a alternativa que contém a referida ação que será executada após este comando:

- a) Seleciona todos os arquivos.
- b) Renomeia a "Unidade C".
- c) Deleta todos os arquivos.
- d) Cria uma nova pasta.
- e) Abre todos os arquivos.

### Questão 34  $\rightarrow$

Qual dos programas citados abaixo é um aplicativo desenvolvido pela TechSmith, que permite a criação de vídeos, como tutoriais, capturando a tela do computador:

- a) PowerPoint
- b) Camtasia Studio
- c) VLC Media Player
- d) Windows Media Player
- e) Nero StartSmart

### Questão 35<sup>+</sup>

Estando com o Bloco de Notas do Windows 10 aberto na tela do computador, um usuário executa o seguinte atalho de teclado "CTRL + O", após a execução desta ação, qual será o resultado da execução do mesmo?

- a) Permite Imprimir um arquivo.
- b) Permite abrir um arquivo novo.
- c) Permite abrir um arquivo.
- d) Salvar.
- e) Negrito.

### Questão 36<sup>+</sup>

A opção "Sumário" é uma função indispensável para alguns trabalhos. Desta maneira, assina-le a alternativa que contém a guia que disponibiliza a opção do sumário no Microsoft Word 2016:

- a) Inserir.
- b) Design.
- c) Layout.
- d) Referências.
- e) Exibir.

### Questão 37

Na guia "Revisão" do Microsoft Word 2016, um usuário poderá encontrar vários recursos para organização e edição do documento, uma delas é a Função "Ortografia e Gramática". Qual o comando de teclado que executa esta mesma funcionalidade de Ortografia e Gramática?

- a) F5
- b) F7
- c) F10
- d) Ctrl + O
- e)  $Alt + O$

### Questão 38  $\rightarrow$

Utilizando o Adobe Reader 9, um usuário deseja abrir um documento, para isso ele poderá utilizar qual comando de teclado para realização desta tarefa?

- a)  $Ctrl + A$
- b)  $Alt + O$
- c)  $Alt + A$
- d) Shift + A
- e)  $Ctrl + O$

### Questão 39  $\rightarrow$

O comando "Ctrl + M" no Power Point 2016, executa qual das funções citadas abaixo:

- a) Inserir caixa de texto.
- b) Novo slide.
- c) Negrito.
- d) Abrir slide.
- e) Imprimir slide atual.

### Questão 40  $\leftarrow$

É uma tecnologia que permite a transmissão de voz por IP (Protocolos de Internet), ou seja, transforma sinais de áudio analógicos, como em uma chamada, em dados digitais que podem ser transferidos através da Internet.

- a) Modulação
- b) WhatsApp
- c) Firewire
- d) VoIP
- e) Hard disk

### Questão 41<sup>+</sup>

Quanto a organização de pastas, arquivos e/ou Sistema Operacional, assinale a alternativa correta:

a) Todos os arquivos e pastas excluídos através do comando "Shift + Delete", são encaminhados para a lixeira.

b) Ao criar uma pasta com o nome "documentos do word", todos os arquivos que forem salvos na referida pasta terão a extensão .docx.

c) Um dos procedimentos para liberação de espaço em disco do computador é a utilização do desfragmentador de disco.

d) Na instalação dos Sistemas Operacional Windows e Linux, já são disponibilizados no pacote de sistema, aplicativos de edição de texto, planilhas eletrônicas, programas de apresentação e Microsoft Edge.

e) Todas as alternativas estão erradas.

### Questão 42  $\rightarrow$

Sistemas de gerenciamento de arquivos são rotinas internas e próprias de cada sistema operacional, que tratam diretamente como os dados são gravados em uma memória. Desta maneira, assinale a alternativa que contém os sistemas de arquivos utilizados pelo sistema operacional Mac:

- a) EXT e NTFS
- b) UFS e XFS
- c) FAT32 e NTFS
- d) HFS e MFS
- e) FAT32 e HFS

### Questão 43  $\rightarrow$

Termo técnico que se refere ao endereço de [rede](https://pt.wikipedia.org/wiki/Rede_de_computadores) no qual se encontra algum recurso [informático,](https://pt.wikipedia.org/wiki/Inform%C3%A1tica) como por exemplo, um [arquivo de computador](https://pt.wikipedia.org/wiki/Arquivo_de_computador) ou um dispositivo [periférico](https://pt.wikipedia.org/wiki/Perif%C3%A9rico) [\(impressora,](https://pt.wikipedia.org/wiki/Impressora) [equipamento](https://pt.wikipedia.org/wiki/Equipamento_multifuncional)  [multifuncional,](https://pt.wikipedia.org/wiki/Equipamento_multifuncional) unidade de rede etc.), essa rede pode ser a [Internet](https://pt.wikipedia.org/wiki/Internet) ou uma rede corporativa, como uma [intranet:](https://pt.wikipedia.org/wiki/Intranet)

- a) SMS
- b) GPS
- c) URL
- d) UDP
- e) TCP/IP

### Questão 44 <del>+</del>

Existem vários programas para visualizar imagens como fotos, logos e desenhos. Das opções listadas a seguir, qual delas possui apenas extensões de arquivos utilizados para visualizações de imagens sem animação?

- a) .jpg e .bmp
- b) .gif e .bmp
- c) .jpg e .gif
- d) .mp4 e .mp3
- e) .mp4 e .gif

### Questão 45  $\rightarrow$

Para segurança de informação de computadores são usados vários meios para se proteger contra ataques externos, acesso não autorizado, roubo de dados e informações e outros atos ilícitos. Para a proteção e segurança da informação, qual dos itens a seguir podem ser utilizados para prevenir o usuário de tais ameaças?

- a) Firewall e senhas.
- b) Roteador e senhas.
- c) Antivírus e backup
- d) Roteador e antivíruss.
- e) Senhas e backup.

### Questão 46

No contexto de armazenamento de dados em nuvens (cloud computing), o termo geralmente utilizado como "nuvem" faz referência simbólica a:

- a) Intranet
- b) Internet
- c) Modem
- d) DNS
- e) Netscape

### Questão 47

Programa utilizado para fazer [chamadas de](http://www.skype.com/go/video)  [vídeo](http://www.skype.com/go/video) e [voz gratuitas](http://www.skype.com/go/skypetoskypecall) entre dois usuários, bem como [chamadas em grupo,](https://support.skype.com/pt-br/faq/FA10613) enviar [mensagens de](http://www.skype.com/go/im)  [chat](http://www.skype.com/go/im) e [compartilhar arquivos](http://www.skype.com/go/transferfile) com outras pessoas:

- a) Spotify
- b) Instagram
- c) Tinder
- d) Skype
- e) Facebook

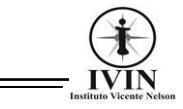

### Questão 48

Ao digitar a fórmula =20+10^2 no Microsoft Excel 2016, o resultado será:

- a) 32
- b) 60
- c) 90
- d) 100
- e) 120

### Questão 49  $\rightarrow$

Ao utilizar a fórmula =A2\*B2+C2 na célula D2 que encontra-se vazia no Excel 2016, onde os valores correspondentes de A2=5, B2=10 e C2=3, retornará qual dos valores apresentados a seguir?

- a) 25
- b) 52
- c) 53
- d) 130
- e) 153

### Questão 50 +

É um protocolo de segurança muito usado por sites com sistemas de pagamentos que dependem de proteção para assegurar dados, informações de conta e cartão de créditos dos usuários. Essa proteção é feita por certificação digital, que cria uma criptografia para impedir que ameaças e ataques na internet tenham acesso indevido às informações dos usuários, trata-se:

- a) HTTP
- b) HTTPS
- c) HTTPSS
- d) FIREWALL
- e) FTP